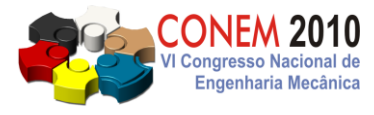

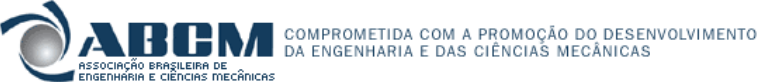

**VI CONGRESSO NACIONAL DE ENGENHARIA MECÂNICA** *VI NATIONAL CONGRESS OF MECHANICAL ENGINEERING* **18 a 21 de agosto de 2010 – Campina Grande – Paraíba - Brasil** *August 18 – 21, 2010 – Campina Grande – Paraíba – Brazil*

# **DESENVOLVIMENTO DE UM** *SOFTWARE* **PARA DETERMINAÇÃO DA DENSIDADE DE NÓDULOS DE GRAFITA EM FERRO FUNDIDO NODULAR UTILIZANDO VISÃO COMPUTACIONAL**

# CON10-2053

*Resumo: O ferro fundido nodular é uma liga Fe-C-Si em que o carbono encontra-se na forma de grafita esferoidal no estado bruto de fundição. Essa liga substitui o ferro cinzento e o aço em variadas aplicações, entre elas cambotas, sapatas e tambores de travões, diferenciais, rodas dentadas, válvulas, condutas de água e outros fluidos, e lingoteiras. As propriedades mecânicas do ferro fundido nodular dependem da densidade de grafita em sua estrutura. Pode-se observar que quanto maior a quantidade de grafita presente na microestrutura da liga, menor será sua resistência mecânica. O presente trabalho tem como objetivo determinar o número de nódulos de grafita em imagens de ferro fundido nodular utilizando técnicas de processamento e tratamento de imagens digitais, pois esta contagem é feita tradicionalmente de forma visual através do auxílio de um microscópio óptico. Com o intuito de reduzir o tempo de determinação da quantidade de nódulos e eliminar o máximo possível de erros na contagem, foi desenvolvido um software, que através de uma imagem digitalizada, possibilita de forma automática realizar este cálculo mais rapidamente e com uma maior confiabilidade. Foram utilizadas as técnicas de Processamento Digital de Imagens Limiarização e Crescimento de Regiões para possibilitarem a contagem dos nódulos. O programa foi validado pelo Laboratório de Ensaios Mecânicos (LEM) - IFCE e apresentou resultados adequados, tornando mais pratica e rápida a maneira de contagem de nódulos de grafita no ferro nodular.*

*Palavras-chave: Ferro Fundido Nodular, Visão Computacional, Nódulos de grafita*

# **1. INTRODUÇÃO**

O ferro fundido nodular faz parte de uma subdivisão dos ferros fundidos dos quais também fazem parte o ferro fundido cinzento, branco, mesclado e maleável.

Como todo ferro fundido, o nodular é uma liga de ferro-carbono, mas sua microestrutura típica é caracterizada pela presença de grafita na forma de esferas ou nódulos, os quais são envolvidos por uma matriz que pode ser ferrítica, perlítica ou até uma mistura destas duas. Esta forma esferoidal atenua o efeito de entalhe causado por concentradores de tensão, permitindo resistências à deformação plástica muito mais elevada junto a uma razoável ductilidade. Por isso, este material é utilizado para substituir, por exemplo, em diversas aplicações o aço, havendo assim uma considerável redução de custos no projeto.

As propriedades deste material dependem da densidade de nódulos de grafita em sua estrutura que deve ser determinada de acordo com a norma técnica NBR 6913 MB-1512 da ABNT (ABNT, 1990).

Como a determinação do número de nódulos de forma visual que é um procedimento muito demorado e cansativo, um *software* foi desenvolvido com a validação do Laboratório de Ensaios Mecânicos do IFCE, tendo como objetivo realizar a contagem de uma maneira praticamente instantânea.

Este *software* baseia-se na utilização de técnicas de processamento e tratamento de imagens digitais, as quais vêm crescendo significativamente nos últimos anos.

As aplicações dessas técnicas podem ser encontradas em diversas áreas como biologia, astronomia, automação de indústrias, seguranças de dados, medicina nuclear, controle de qualidade, dentre outras.No decorrer do artigo, é demonstrado de forma mais detalhada o desenvolvimento da aplicação destas técnicas de Processamento de Imagens.

## **2. PROCESSAMENTO DIGITAL DE IMAGENS**

O Processamento de Imagens é uma área de concentração que está em grande crescimento, tendo aplicação em sistemas de controle de qualidade por inspeção visual, robôs guiados por visão artificial, análise de características mecânicas de materiais, identificação por impressões digitais, auxílio a diagnósticos a partir de imagens de ressonância magnética, dentre outros.

Pode-se definir processamento de imagens como sendo a manipulação de uma imagem de estudo através da implementação de algoritmos em computadores de forma que a imagem seja a entrada do processo e as informações extraídas sejam a saída (THOMÉ, 2004).

#### **2.1 Origem do Processamento Digital de Imagem**

O processamento de imagens teve como uma das primeiras aplicações, a introdução do sistema Bartlane no início dos anos 20. Foi um sistema utilizado para transmitir, através de cabos submarinos, imagens digitalizadas codificadas, de jornais, de Londres até *New York*, que chegou a reduzir o tempo de envio de mais de uma semana para menos de três horas (GONZALEZ e WOODS, 2000). A Figura (1) ilustra uma imagem transmitida com este método.

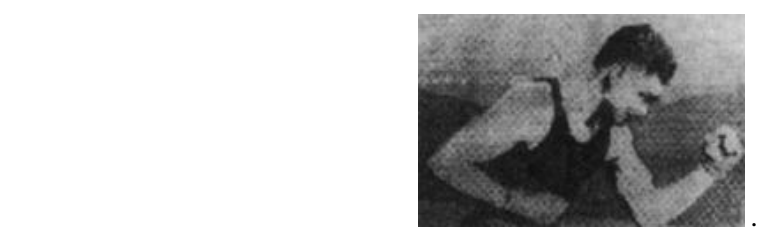

**Figura 1 – Imagem transmitida através do sistema Bartlane no início dos anos 20 (GONZALEZ e WOODS, 2000).**

No fim do ano 1921 esse sistema foi trocado por uma técnica baseada na reprodução fotográfica feita a partir de fitas perfuradas no terminal melhorando significativamente a resolução e a qualidade tonal da imagem (GONZALEZ e WOODS, 2000).

Em 1964, no *Jet Propulsion Laboratory* (Pasadena, Califórnia), foram utilizadas algumas técnicas de computação para o melhoramento de imagens da Lua, adquiridas pela sonda espacial Ranger 7. Essas técnicas foram bastante úteis para futuras aplicações de métodos em outras missões como a Surveyor, vôos tripulados da Apolo para a Lua e outros (GONZALEZ e WOODS, 2000).

Até os dias atuais o processamento de imagens vem crescendo com bastante intensidade fazendo com que suas aplicações não fiquem restritas a área de programas espaciais e se expanda em diversas áreas.

#### **2.2 Etapas de Processamento Digital de Imagens**

O processamento de imagens pode ser dividido nas seguintes etapas de execução de acordo com a Fig ( 2).

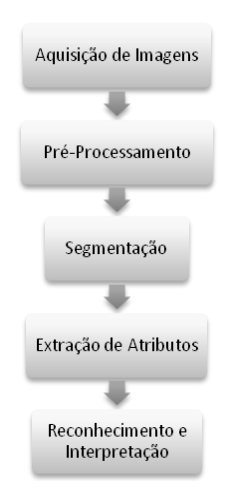

**Figura 2 – Etapas do Processamento de Imagens (GONZALEZ e WOODS, 2000).**

# **2.2.1 Aquisição de imagens**

Inicialmente, para a aquisição de imagens digitais são necessários dois elementos: dispositivo físico capturador de imagem e o digitalizador. Primeiro a imagem é obtida pelo capturador e depois, através de um digitalizador, os sinais elétricos obtidos pelo capturador devido a sua sensibilidade a espectros de energia eletromagnética, são convertidos em sinais digitais.

O processo de digitalização de uma imagem consiste nas seguintes etapas: amostragem, quantização e codificação.

A imagem digital é representada por uma matriz *ixj*, onde *i* e *j* representam, respectivamente, linha e coluna, identificando um ponto na imagem, em que o seu valor corresponde ao brilho (intensidade de luz) da imagem nessa coordenada. A quantização resume-se a esses valores de intensidade de luz. Os elementos da matriz são chamados comumente de *pixels*. A codificação pode ser entendida como sendo a representação binária da matriz de *pixels*.

Após a aquisição têm-se a realização do pré-processamento da imagem.

# **2.2.2 Pré-Processamento**

Nesta etapa procura-se facilitar o tratamento posterior da imagem o máximo possível. Ou seja, melhorar a qualidade da imagem seja reduzindo o nível de ruído, alargando o contraste, reforçando o contorno dos objetos da imagem, retirando regiões ou tonalidades não desejadas ou então reduzindo distorções.

Este aprimoramento pode ser obtido através de algumas técnicas como realce de contraste e eliminação de ruídos. O realce de contraste tem por objetivo aperfeiçoar a qualidade das imagens sob os critérios subjetivos do olho humano, com o auxílio de histogramas. A presença de ruídos é um problema muito comum após a aquisição da imagem. Ruídos podem ser dados indesejáveis contidos na imagem adquirida. Utilizando um algoritmo de filtragem, através de filtros como mediana, média, dentre outros, podemos obter uma imagem bastante melhorada.

#### **2.2.3 Segmentação**

Esta fase consiste em segmentar a imagem, ou seja, subdividir uma imagem em suas partes ou objetos constituintes, com principal objetivo de retirar da imagem somente o que será analisado. É considerada uma das tarefas mais difíceis de ser realizada no processamento de imagem.

Os algoritmos de segmentação de imagens em níveis de cinza, geralmente, são divididos em duas categorias: descontinuidade e similaridade (STEMMER et al, 2005).

Na descontinuidade a partição da imagem é feita baseada em mudanças abruptas no nível de cinza. Alguns exemplos desta categoria são a detecção de linhas, detecção de bordas e detecção de pontos isolados numa imagem.

Já na categoria similaridade a partição é realizada baseada na semelhança nos níveis de cinza e suas técnicas mais conhecidas são a limiarização, crescimento de regiões, junção e separação e aglomeração.

#### **2.2.4 Extração de Atributos**

Nesta fase, as regiões identificadas na segmentação são determinadas através de suas características, resultando em alguma informação quantitativa de interesse ou que sejam básicas para discriminação entre objetos.

Com isto pode-se determinar grandezas dos objetos como área, perímetro, formas, topologia, etc.

#### **2.2.5 Reconhecimento e Interpretação**

 Esta etapa de reconhecimento consiste em reconhecer os elementos, calculados anteriormente, que compõem a imagem, permitindo, por exemplo, medir elementos contidos na imagem, classificá-los e compará-los com algum modelo presente em alguma base de dados previamente estabelecida.

 Na interpretação há uma atribuição de significados ao conjunto de objetos reconhecidos anteriormente, executandose cálculos ou retirando informações dos atributos. Muitas vezes é considerado um processo muito complexo, devido à grande quantidade de dados a serem processados.

#### **2.3 Limiarização**

A Limiarização é a técnica que divide a imagem em duas ou mais partes considerando valores de limiares. Consiste, basicamente, em alterar os valores dos pixels de uma imagem deixando-a com uma quantidade menor de níveis com o objetivo de separar estruturas de interesse do fundo da imagem (NUNES, 2006).

Pode-se descrever Limiarização, matematicamente, como sendo uma técnica de Processamento de Imagens onde uma imagem de entrada *f(x, y)* de *n* níveis de cinza gera uma imagem de saída *g(x, y)*, com um número de níveis de cinza menor que *n* (GONZALEZ e WOODS, 2000). Normalmente, *g(x, y)* apresenta dois níveis de cinza, sendo representado na Eq(1):

$$
g(x, y) = \begin{cases} 1, & \text{se} \quad f(x, y) \ge T \\ 0, & \text{se} \quad f(x, y) < T \end{cases} \tag{1}
$$

onde, aos objetos a serem identificados atribui-se *1* e ao fundo atribui-se *0*. *T* representa o limiar. Limiar representa um ponto ótimo entre valores de nível de cinza necessário para dividir a imagem em duas regiões

#### **2.4 Crescimento de Regiões**

O Crescimento de Regiões é uma técnica de segmentação que agrupa *pixels* ou sub-regiões em regiões maiores (STEMMER et al, 2005).

O crescimento por agregação de *pixels*, utilizado neste trabalho é o mais simples de ser implementado (THOMÉ, 2004). Nele inicia-se por um conjunto de pontos, chamado de semente, e a partir desta, a região cresce anexando a cada ponto somente aqueles *pixels* que possuam propriedades similares (como nível de cinza, cor, entre outras).

Os algoritmos para a implementação do processo de crescimento de região, podem ser baseados na comparação da semente com os seus oito *pixels* vizinhos. Após a comparação definem-se quais deles devem ou não ser incorporados a região e prosseguir para um próximo pixel para repetir o processo.

A Figura (3) ilustra a aplicação desta técnica.

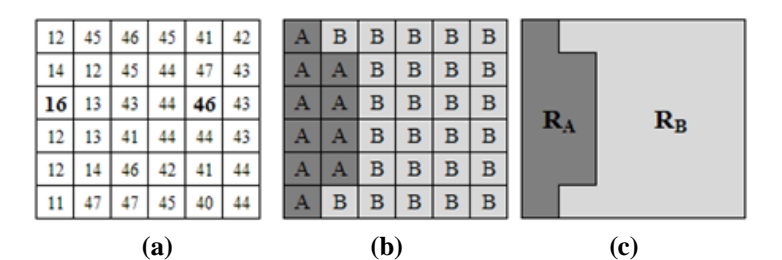

**Figura 3 – Aplicação da técnica de crescimento de região. a) níveis de cinza em cada** *pixel;* **b) atribuição das regiões A ou B para cada** *pixel***; c) divisão da matriz nas regiões A e B (GONZALEZ e WOODS, 2000).**

Na Figura (3), foram escolhidos como sementes os pontos com coordenadas (3,1) e (3,5), de valores, respectivamente, 16 e 46. Esses dois pontos resultaram em duas regiões  $R_A e R_B$ .

A aplicação desta técnica foi feita de acordo com uma faixa porcentagem de ±*50*% aplicados nos valores sementes. Ou seja, se o valor do ponto verificado estiver nessa faixa, atribui-se a região A ou B de acordo com cada semente que são, respectivamente, 16 ou 46.

# **3 FERROS FUNDIDOS**

O Ferro Fundido, segundo Chiaverini (1982, p.425) é uma liga ferro-carbono-silício, de teores de carbono geralmente acima de 2,0%, em quantidade superior à que pode ser retida em solução sólida de austenita, de modo a resultar carbono parcialmente livre, na forma de veios ou lamelas de grafita.

A cementita pode se decompor formando a ferrita e grafita (CALLISTER, 2000), de acordo com a Eq (2):

$$
Fe_3C \rightarrow 3Fe(\alpha) + C(grafita)
$$

(2)

Uma relevante característica dos ferros fundidos é a sua relativa facilidade de fusão em relação aos aços com um baixo teor de carbono. Posteriormente, serão analisados alguns tipos de ferro fundido, como os ferros fundidos cinzento, branco, mesclado, maleável e nodular.

Entre os fatores que influenciam na estrutura do ferro fundido, a velocidade de resfriamento e sua composição química são os que mais se destacam (MELLO, 2003). Outros fatores influentes são a inoculação e o superaquecimento.

Em velocidades baixas, normalmente em secções mais espessas, durante o processo de solidificação há um favorecimento da grafitização, com a presença do silício e o aumento da quantidade de ferrita, resultando assim, propriedades como baixa resistência mecânica e baixa dureza, além de uma boa usinabilidade. Já em altas velocidades, como em secções finas ou em áreas próximas às paredes dos moldes, ocorre pouca ou até nenhuma grafitização devido o tempo de decomposição da cementita ser insuficiente (CHIAVERINI, 1982). Para evitar este problema deve-se adicionar silício, buscando favorecer o surgimento de ferrita.

A velocidade de resfriamento do ferro fundido pode influenciar, também, na formação, tipo e tamanho da grafita.

Tratando-se da composição química temos o carbono e o silício como os elementos que mais influem na estrutura do ferro fundido. O carbono por determinar a quantidade de grafita a ser formada e o silício, considerado como elemento grafitizante, por favorecer a decomposição do carboneto de ferro. O manganês também influi na estrutura, porém de forma contrária a do silício, agindo na estabilização da cementita, assim, compensando a ação do silício na grafitização. Outros elementos como o fósforo e o enxofre têm uma certa influência sobre a estrutura, mas não tão significativas como as citadas anteriormente. Na Tabela (1) é apresentada a porcentagem de cada um desses elementos na estrutura de alguns tipos de ferro fundido.

Na inoculação há uma adição de elementos de liga metálica no metal, ainda líquido, pouco tempo antes do vazamento, favorecendo a formação de grafita cujos veios são menores (CHIAVERINI, 1982). Com isso obtém-se também uma maior homogeneidade na morfologia da grafita. Isto possibilita a formação de ferros fundidos cinzentos de alta resistência.

O outro fator considerado como influente na estrutura dos ferros fundidos, o superaquecimento, consiste na temperatura de aquecimento do ferro fundido quando completamente liquefeito. Este superaquecimento tem como efeito o início da grafitização a temperaturas mais baixas promovendo a formação de veios de grafita mais finos e menores. Considera-se uma temperatura ideal para o superaquecimento valores entre a faixa de 1500 a 1700°C (CHIAVERINI, 1982).

| <b>Elemento</b><br>$(\%p)$ | <b>Ferro Cinzento</b> | <b>Ferro Nodular</b> | <b>Ferro Maleável</b> | <b>Ferro Branco</b> |
|----------------------------|-----------------------|----------------------|-----------------------|---------------------|
| C                          | $2.5 - 4.0$           | $3,0-4,0$            | $2,0-2,6$             | $1,8-3,6$           |
| Si                         | $1,0 - 3,5$           | $1,8-3,0$            | $1,1-1,6$             | $0, 5 - 1, 9$       |
| Mn                         | $0.25 - 1.0$          | $0, 1-1, 0$          | $0,2-1,0$             | $0,25-0,8$          |
| P                          | $0.05 - 1.0$          | < 0.1                | < 0.18                | $0.06 - 0.18$       |
| S                          | $0.02 - 0.25$         | ${}_{< 0.02}$        | ${}_{< 0.18}$         | $0,06-0,2$          |

**Tabela 1 – Teores em porcentagem dos elementos que compõem alguns tipos de ferro fundido (CALLISTER, 2000**)**.**

A quantidade de grafita na estrutura dos ferros fundidos é de bastante importância no ponto de vista estrutural. Quanto maior a quantidade de grafita presente na microestrutura do ferro fundido, menor será sua resistência mecânica. Este fato se dá devido aos efeitos vazio, entalhe e distribuição. No efeito vazio, como a resistência mecânica da grafita é bem menor que a da matriz metálica, a grafita possui uma capacidade de transmitir cargas, desprezada, passando assim, a ser considerada como um vazio na estrutura. Logo, quanto maior a presença de grafita na estrutura menor será sua resistência mecânica. O efeito entalhe é causado pela presença das partículas vazias de grafita. Quanto maior for o comprimento da lamela e do nódulo de grafita, maior será este efeito, sendo que para os nódulos de grafita este efeito é consideravelmente menor devido aos concentradores de tensão causados pelo formato lamelar. Finalmente, o efeito distribuição age de forma que quanto mais uniformemente distribuída estiver a grafita, menor será o seu efeito danoso a estrutura.

#### **3.1Tipos de Ferros Fundidos**

O ferro fundido é classificado em alguns tipos de acordo com a forma da grafita, com uma diferenciação adicional devido à estrutura da matriz metálica (ferrita, perlita dentre outros), como pode ser visto na Fig (5).

Neste tópico serão tratados mais profundamente alguns tipos de ferros fundidos. Os ferros a serem estudados são os ferros fundidos cinzento, branco, mesclado, maleável e nodular.

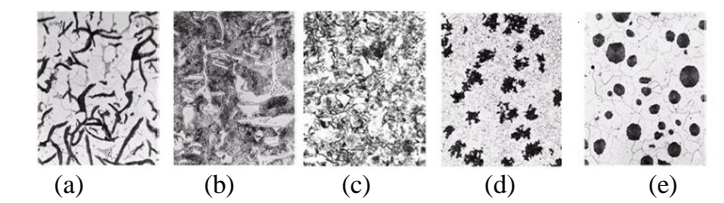

**Figura 5 – Amostras de Ferros Fundidos: a) cinzento; b) branco; c) mesclado; d) maleável; e) nodular (CALLISTER, 2000).**

O ferro fundido cinzento possui uma fratura de aspecto escuro e sua grafita em forma de veios (ou lamelos). Suas principais características são sua boa resistência aos desgastes, alta capacidade de amortecer vibrações e excelente usinabilidade. Como desvantagem possui baixa ductilidade e tenacidade, porém uma tenacidade superior a dos ferros fundidos brancos. Sua resistência a choques térmicos também é bastante elevada. Por isso permite aplicações em peças para fogão, cadinhos (vasos empregados em operações químicas a temperaturas elevadas), lingoteiras, etc.

O ferro fundido branco possui uma fratura de aspecto claro, semelhante a do aço. Sua principal utilização é na fabricação de ferros fundidos maleáveis. Ele possui uma elevada dureza que possibilita aplicações que exigem elevadas resistências ao desgaste. Também é considerado muito frágil, devido grande quantidade de cementita livre e possui uma baixíssima usinabilidade. Alguns exemplos de aplicação são em peças para moagem de minérios, pás de escavadeiras, dentre outros.

O ferro fundido mesclado apresenta uma microestrutura final composta por ferro fundido cinzento no núcleo do componente e ferro fundido branco na superfície (formado pela elevada velocidade de resfriamento). O aspecto de sua fratura é característico e apresenta um fundo de tonalidade clara, que corresponde à parte branca, salpicado de

numerosas áreas escuras, que constituem a parte cinzenta. Entre suas diversas aplicações, temos como exemplo, equipamentos para mineração e implementos agrícolas, cilindros de laminação, revestimentos de moinhos de bolas para moagem de minério, bolas de moinho, mandíbulas de britadores, eixos cames, etc.

O ferro fundido maleável possui uma fratura de tonalidade cinza claro. Ele é obtido por tratamento térmico de maleabilização de um ferro fundido branco, possibilitando a formação de grafite próxima da do ferro nodular atribuindo ao material melhores propriedades mecânicas como maior resistência, limite de escoamento e ductilidade. Segundo Carneiro (2005, p.5) o processo de maleabilização consiste em aquecimento prolongado, em condições de temperatura, tempo e meio adequadas, provocando a transformação total ou parcial do carbono combinado em grafita. Suas principais aplicações encontram-se na indústria automobilística, na indústria de transporte de energia, dentre outros.

#### **3.2 Ferro Fundido Nodular**

O ferro fundido nodular é definido como uma liga Fe-C-Si em que o carbono encontra-se na forma de grafita esferoidal no estado bruto de fundição.

A grafita esferoidal é obtida pela adição de elementos denominados nodulizantes. Esses nodulizantes modificam a forma de crescimento da grafita. O cálcio, o cério e o magnésio são os elementos nodulizantes mais comuns nas indústrias. Dentre eles o magnésio é o mais utilizado, sendo recomendados teores entre 0,04% e 0,05%. Para o cálcio os teores recomendados são entre 0,01% e 0,02%. Já para o cério entre 0,02% e 0,04%. A presença de impurezas como antimônio, bismuto, chumbo, enxofre ou telúrio proporciona um efeito nocivo a nodulização (MOREIRA, [2005]).

O nodulizante pode ser adicionado de forma pura (Mg metálico) ou então na forma de anteligas (Ni-20%Mg, Cu-15%Mg ou Fe-Si-Mg). A adição pode ser feita por meio de sino ou fio, mas na maioria dos processos atuais a introdução é realizada em fornos pressurizados.

Esse processo de nodulização tem um determinado de eficiência. A permanência do metal em altas temperaturas após o processo, afeta favoravelmente as propriedades mecânicas do fundido.

Ao se adicionar elementos de liga como o cromo e níquel, podemos aumentar a resistência mecânica e a resistência à corrosão, pois essa adição causa uma estabilização da perlita.

Feist et al (*apud* WALLTON e OPAR, 1981) considera que "o ferro fundido nodular é conhecido por sua dutilidade, mas a vantagem mais importante tem sido seu alto módulo de elasticidade e resistência mecânica, em combinação com resistência a corrosão, fácil fundição e usinabilidade".

Comparando-o aos ferros fundidos brancos e cinzentos ele possui uma tenacidade bem superior. Possui também um limite de escoamento mais alto que os demais ferros fundidos e aços comuns. Este material substitui o ferro cinzento e o aço em variadas aplicações. Algumas dessas aplicações são as cambotas, sapatas e tambores de travões, diferenciais, rodas dentadas, válvulas, condutas de água e outros fluidos, lingoteiras, dentre outros.

# **3.3 NBR 6913 – Ferro fundido nodular e ferro fundido maleável – Contagem de nódulos de grafita MB-1512**

Esta norma determina o procedimento de contagem de nódulos de grafita, em ferro fundido nodular e ferro fundido maleável, através da utilização de microscópio e corpo-de-prova de preferência não-atacado quimicamente.

Para sua aplicação deve-se consultar as normas EB-128 - Ferro fundido maleável de núcleo preto - Especificação e EB-585 - Ferro fundido nodular ou ferro fundido com grafita esferoidal - Especificação.

Os corpos-de-prova metalográficos de ferro fundido nodular devem ser retirados de blocos em forma de "Y", conforme Fig (6) retirada da norma técnica NBR 6913 MB-1512 da ABNT (ABNT, 1990).

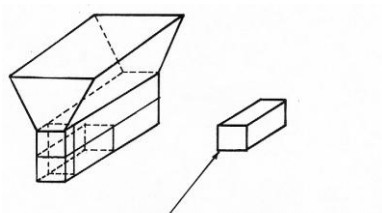

Face a ser observada no ensaio metalográfico

# **Figura 6 – Indicação do local onde deve ser retirado o corpo-de-prova para exame metalográfico (ABNT, 1990).**

A face a ser observada deve ser sempre retirada da região inferior do bloco com uma espessura mínima de 25mm. Para serem observados, os corpos-de-prova para contagem de nódulos devem ser polidos e podem ou não serem atacados levemente.

De acordo com a norma existem três tipos de contagem: contagem do número de nódulos com retículos, com lentes dotadas de círculos e projetados em tela com retículo.

No caso deste trabalho foi feita a contagem com retículos. Esta contagem é feita com lente comum associada a acessório que disponha de diversos tipos de retículo ou então com lente que já possua retículo.

### *VI Co n g re sso N acio n al d e En g en h a ria M ecân ica , 1 8 a 21 d e Ag o st o 20 1 0, C am p in a G r an d e - Pa ra íb a*

A ampliação utilizada para ferros fundidos nodulares deve ser, comumente, de 100 vezes, podendo-se utilizar uma ampliação de 50 ou de 200 vezes que foi no caso estudado.

A área do retículo deve ser determinada para o início da contagem. Em pelo menos seis áreas distintas da amostra contam-se os nódulos situados completamente no interior do retículo (*NI*) e as frações de nódulos situados na periferia do retículo (*NP*). Os demais dados para a determinação do número de nódulos estão listados logo abaixo juntos à Eq (3) utilizada:

$$
N\acute{o}dulos/mm^2 = \frac{(NI+NP/2)}{Sn}A^2
$$
\n(3)

Onde, *NI* representa o número de nódulos no interior do retículo, *NP* trata-se do número de nódulos da periferia do retículo, *S* é área do retículo, *n* é número de áreas contadas e *A* representa a ampliação.O resultado deve ser expresso em nódulos/mm<sup>2</sup>.

## **4 APLICAÇÃO DO SISTEMA DESENVOLVIDO**

#### **4.1. Preparação das amostras**

Os procedimentos efetuados no LEM foram a obtenção, o lixamento e o polimento da amostra.

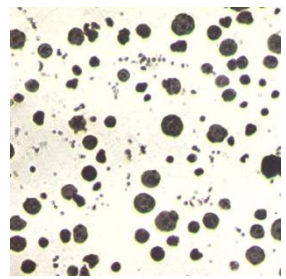

**Figura 7 – Imagem real de uma das amostras sem a aplicação de pré-processamento (ampliação de 200X).**

A obtenção da amostra foi feita utilizando-se a cortadeira metalográfica DISCOTON. O corte foi feito de maneira cuidadosa devido à fragilidade do disco de corte e refrigerado com óleo vegetal. Após sua obtenção a amostra foi lixada com lixas de granulometria *220*, *320*, *400* e *600*, até obter-se uma superfície lisa com riscos quase imperceptíveis ao olho humano.

Para concluir, a amostra foi polida com pasta de diamante, respectivamente, de *3*, *1* e *0,25µm*. Este polimento visa eliminar os riscos resultantes do lixamento. Nesta amostra optou-se por não atacá-la quimicamente.

Após a metalografia a amostra está pronta para a realização da contagem dos grãos. A contagem foi feita visualmente através do microscópio em uma escala de aumento de *200*X, conforme ilustrado na Fig (7).

#### **4.2** *Software* **desenvolvido**

Para realizar a contagem dos nódulos de grafita no ferro fundido nodular foi desenvolvido um *software* utilizando a linguagem orientada a objetos C++ (SCHILDT, 1997; SNAITH, 1999; SPANGHERO, 1999). A Figura (8) apresenta a interface gráfica do *software* implementado.

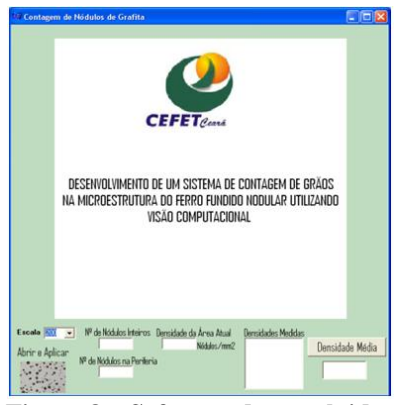

**Figura 8 – Software desenvolvido.**

O botão "Abrir e Aplicar" é o responsável por abrir a imagem da amostra e realizar a contagem dos nódulos inteiros e na periferia e calcular a densidade de nódulos da imagem atual. Estes dados são visualizados no próprio programa e armazenados em uma caixa de texto.

Deve-se também escolher na opção "ESCALA", a escala utilizada na visualização do microscópio que pode ser de *25*, *50*, *100*, *200*, *500* e *1000*X.

Após terem sido realizadas as contagens para as seis imagens da amostra e os dados estiverem armazenados, clicase no botão "Densidade Média" para calcular a densidade final de acordo cm a norma técnica NBR 6913 MB-1512 da ABNT (ABNT, 1990), utilizando o parâmetro ESCALA e os valores calculados para as seis imagens.

Para o desenvolvimento do software utilizaram-se duas técnicas de processamento de imagens: limiarização e crescimento de regiões.

Para a aplicação da limiarização foi feito inicialmente a transformação da imagem para níveis de cinza e estabelecido experimentalmente o valor 125 para o limiar. Depois uma varredura de toda a imagem, *pixel* a *pixel*, foi feita de forma que a cada pixel encontrado que tivesse o valor de nível de cinza menor ou igual ao valor limiar este pixel passaria a ter o valor *0* (correspondente a cor preta). Caso contrário, passaria a ter o valor *255* (correspondente a cor branca). Desta maneira foi possível fazer a distinção entre os nódulos de grafita e a ferrita de forma binária (duas cores).

A aplicação desta técnica está ilustrada na Fig (9). A imagem da amostra antes da aplicação da limiarização pode ser vista na Fig (7).

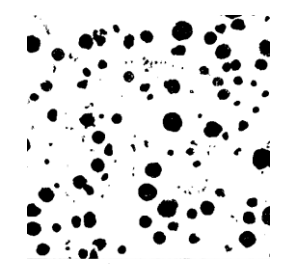

**Figura 9 – Imagem após a aplicação da limiarização.**

Após a aplicação da limiarização foi realizado o algoritmo do crescimento de região, onde foi contado o número total de nódulos (*NI* e *NP*) contidos na imagem.

Para isto, fez-se, novamente, uma varredura da imagem onde a cada pixel preto encontrado seus pixels vizinhos eram verificados se também eram pretos dando início ao crescimento de região. Ao fechamento de cada região, foi atribuída a cor vermelha para a região encontrada, para que a cada nova varredura a mesma região não fosse encontrada, pois os *pixels* pretos não seriam mais identificados. Assim foi feito até serem identificadas todas as regiões ou "nódulos", tanto inteiramente ou na periferia da imagem.

A representação do crescimento de região é ilustrada na Fig (10).

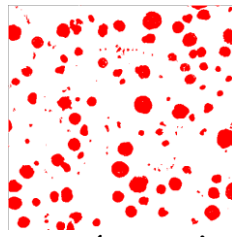

 **Figura 10 – Imagem após o crescimento de regiões.**

Como foram encontrados todos os nódulos, tanto *NI* quanto *NP*, foi necessário distinguir quantos eram *NI* e quantos eram *NP*.

Assim, foram criadas bordas em toda imagem. Bordas horizontais superior e inferior com posições *[0][j]* e *[479][j]*, respectivamente, e bordas verticais esquerda e direita com posições *[i][0]* e *[i][479]*.

Para cada *pixel* da borda que estivesse com um *pixel* vizinho de cor vermelha, seria atribuída a ele a cor branca e caso contrário a cor cinza, como pode ser verificado na Fig (11).

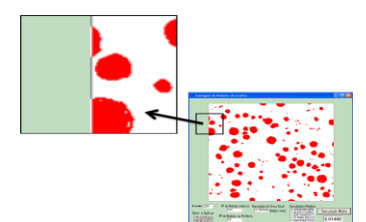

**Figura 11 – Região contendo nódulos na periferia do retículo**.

Ao término do crescimento verificou-se região por região, qual delas que havia algum *pixel* com vizinhança com alguma borda. Se esse *pixel* for vizinho de uma borda de cor branca considera-se esta região como sendo um nódulo na periferia e imediatamente verifica-se a próxima região. Caso contrário nada é feito. E assim consecutivamente até não haver mais regiões a serem verificadas.

Desta forma foi possível verificar quantos eram os nódulos na periferia (*NI*). Como já se possui, também, o número total de nódulos (*NT*), basta subtrair NT por NI para obter o número de nódulos inteiros contidos na imagem.

# **5 - RESULTADOS**

Após a amostra ser preparada, seis áreas da mesma foram escolhidas aleatoriamente para que fosse feita a contagem em cada uma delas de forma visual através do microscópio. Através de uma câmera acoplada ao microscópio, foi possível obter também seis áreas distintas, para que brevemente fosse feita a análise através do *software.*

Inicialmente foi feito o ensaio de forma tradicional, onde foram contados em cada área escolhida, o número de nódulos inteiros situados no interior do retículo e o número de nódulos na periferia do retículo. Sabe-se também que a área do retículo é de *100*mm<sup>2</sup>. Com todos esses dados foi possível calcular a densidade (em nódulos/mm<sup>2</sup>), como especificado na norma técnica NBR 6913 MB-1512 da ABNT (ABNT, 1990).

Os mesmos passos anteriores foram seguidos para a contagem de nódulos utilizando o *software* desenvolvido. A única diferença está na área da região da amostra que deixa de ser *100*mm<sup>2</sup> e passa a ser uma determinada área calculada de acordo com a dimensão da imagem (*480*x*480*), o qual não necessita da escala pelo fato desta imagem ser quantificada em tamanho real.

Vale ressaltar que na Eq (3) não foi necessária a utilização da variável A (ampliação), pois já se possuía o tamanho real baseado na calibração do microscópio de acordo com o valor de cada pixel da imagem para o valor real. Os valores de densidade calculados de forma visual no microscópio e utilizando o *software* desenvolvido, para as seis amostras podem ser vistos na Tab (2).

| Area                             | Densidade (nódulos/mm2) |              |  |  |
|----------------------------------|-------------------------|--------------|--|--|
| da                               | Cálculo                 | Software     |  |  |
| Amostra                          | Tradicional             | Desenvolvido |  |  |
|                                  | 2,550                   | 2,330        |  |  |
| $\overline{2}$                   | 2,210                   | 1,840        |  |  |
| 3                                | 1,990                   | 1,830        |  |  |
| $\overline{4}$                   | 2,410                   | 2,110        |  |  |
| 5                                | 2,145                   | 1,680        |  |  |
| 6                                | 2,275                   | 2,190        |  |  |
| <b>Densidade</b><br><b>Média</b> | 2,338                   | 2,015        |  |  |

**Tabela 2 – Valores das densidades calculadas visualmente e através do software.**

Analisando os valores de densidade encontrados na Tab (2) nota-se uma pequena diferença entre os valores calculados pelo método tradicional e através do *software* desenvolvido*.* Essa diferença pode ser explicada pelo fato das contagens feitas não usarem exatamente a mesma imagem.

# **6 - CONCLUSÃO**

Analisando a Tabela (2) nota-se uma pequena diferença entre as densidades médias, porém conforme foi explicado, esta pode ser considerada insignificante, sendo assim um resultado aceitável.

Comparando os dois métodos utilizados, contagem de forma tradicional e a contagem através do *software*  desenvolvido, pôde-se observar a facilidade na execução do método computacional em relação ao primeiro método e um tempo de realização bastante inferior. Além disto, ressalta-se o baixíssimo custo no desenvolvimento do mesmo.

# **7 - REFERÊNCIAS**

ASSOCIAÇÃO BRASILEIRA DE NORMAS TÉCNICAS. NBR 6913: Ferro fundido nodular e ferro fundido maleável - Contagem de nódulos de grafita. Rio de Janeiro, 1990.

CALLISTER, William D. Jr.. Ciência e Engenharia de Materiais: Uma introdução. 5ª Edição. Rio de Janeiro: LTC, 2000.

CARNEIRO, Paulo Augusto Osório. Metalografia e Tratamentos Térmicos II: Ferro Fundido. Rio de Janeiro: Universidade Santa Úrsula, 2005.

CHIAVERINI, Vicente. Aços e Ferros Fundidos. 5ª Edição. São Paulo: Associação Brasileira de Metais – ABM, 1982.

FEISTE, K. L.; REIMCHE, W.; BACH, Fr. W.; MARQUES, P. F.; REBELLO, J. M. A.. Caracterização das propriedades mecânicas de ferro fundido nodular por análise harmônica dos sinais das correntes parasitas. Rio de Janeiro: 6ª Conferência sobre Tecnologia de Equipamentos, 2002.

GONZALEZ, Rafael C.; WOODS, Richard E.. Processamento de imagens digitais. 1ª Edição. São Paulo: Edgar Blücher, 2000.

MELLO, Carlos Alberto Torres de. Vida em Fadiga de um Ferro Fundido Nodular Ferrítica com Variações Microestruturais. 2003. Dissertação (Mestrado em Engenharia Metalúrgica) – Pontifícia Universidade Católica do Rio de Janeiro, Rio de Janeiro.

NUNES, Fátima L. S.. Introdução ao Processamento de Imagens Médicas para Auxílio ao Diagnóstico – Uma Visão Prática. [S.l.], 2006.

SCHILDT, Hebert. C Completo e Total. 3ª Edição. São Paulo: Makron Books, 1997.

SPANGHERO, Aldo. Aprendendo C++ Builder 3 – Guia Prático. São Paulo: Makron Books, 1999.

SNAITH, Paul. C++ para leigos passo a passo. Rio de Janeiro: Editora Ciência Moderna Ltda., 1999.

THOMÉ, Antônio G.. Fundamentos sobre Processamento de Imagens. Universidade Federal do Rio de Janeiro, 2004.

STEMMER, Marcelo R.; ORTH, Alexandre; ROLOFF, Mário L.; DECHAMPS, Fernando; PAVIM, Alberto X.. Apostila de Sistemas de Visão. Florianópolis, 2005.

MOREIRA, Marcelo F.. Ferros Fundidos. Escola de Engenharia Mauá, Mauá, [2005].

## **8. DIREITOS AUTORAIS**

The nodular cast iron is part of a subdivision cast irons which are also part of the gray cast iron, white, mixed and soft. Like all cast iron, nodular iron is an alloy of carbon, but its typical microstructure is characterized by the presence of graphite in the form of pellets or nodules, which are surrounded by a matrix that can be ferritic, pearlitic or even a mixture two. The spheroidal shape mitigates the effect of notch caused by stress concentrators, allowing resistance to plastic deformation much higher near a reasonable ductility. Therefore, this material is used to replace, for example, steel in many applications, so there is a considerable cost savings in the project. steel in many applications, so there is a considerable cost savings in the project. The properties of this material depends on the density of graphite nodules in its structure to be determined in accordance with the technical standard NBR 6913 ABNT MB-1512 (ABNT, 1990). How to determine the number of nodes in a visual way that a procedure is very time consuming and tiresome, a software was developed with the validation of the Mechanical Testing Laboratory IFCE, aiming to achieve a score of almost instantaneously. This software is based on the use of Digital Image Processing, which have grown significantly in recent years. The applications of these techniques can be found in various areas such as biology, astronomy, automation industries, data security, nuclear medicine, quality control, among others. Throughout the article, is shown in more detail the development of these techniques Image Processing.

Os autores são os únicos responsáveis pelo conteúdo do material impresso incluído neste trabalho.